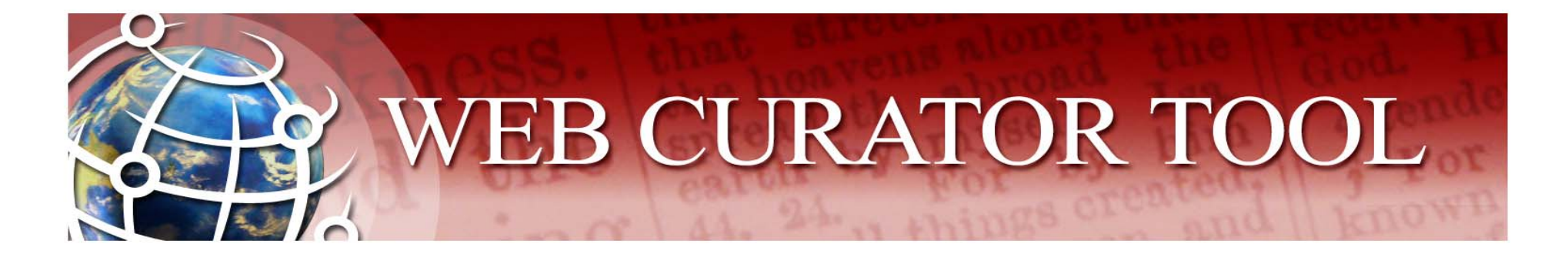

## The IIPC Web Curator Tool:

#### An Open Source Solution for Selective Web Harvesting

http://webcurator.sourceforge.net

Philip Beresford and Ravish Mistry The British Library November 2007

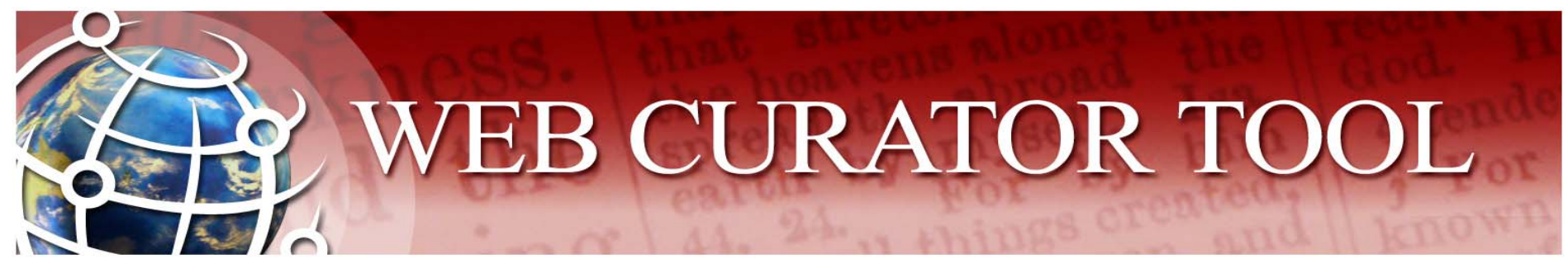

## What is the WCT?

- $\bullet$  **The Web Curator Tool (WCT) is a tool for managing the selective web harvesting process.**
- $\bullet$ It is designed for use in libraries by non-technical users.
- $\bullet$  It aims to manage the workflow for curators collecting web materials for addition to a digital repository.
- • It is open-source software available for anyone to download and use free, and to contribute to its future development.

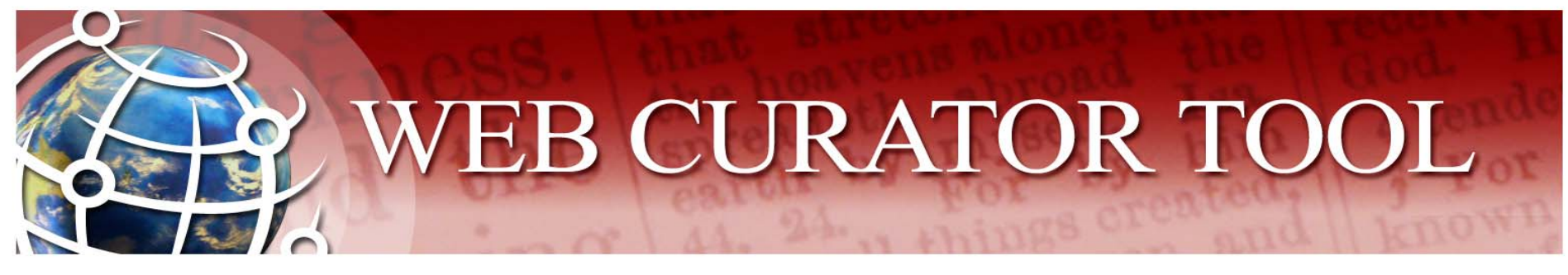

## Project history

- • **WCT was developed as a collaborative project between National Library of New Zealand and the BL**
- $\bullet$  From initial joint requirements workshop through design to first release took 6 months (April - September 2006).
- •Now implemented and operational at NLNZ.
- • Target for implementation (on outsourced infrastructure) for use by UKWAC - Feb 2008.

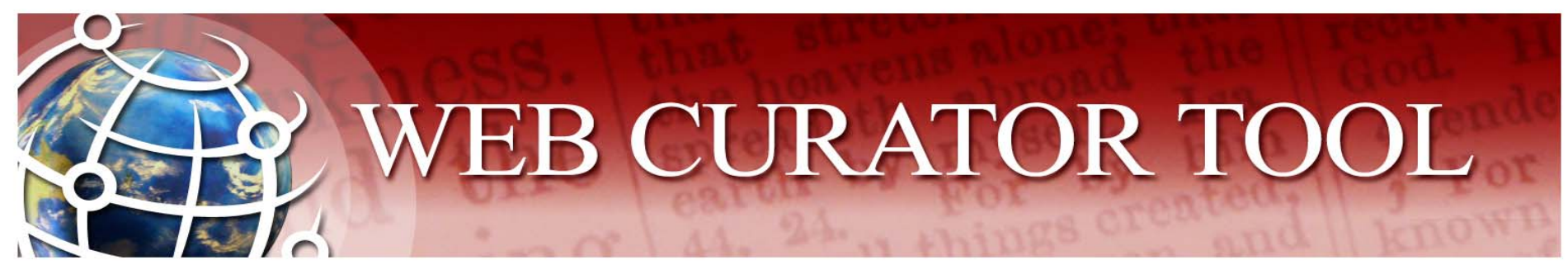

#### What does it do?

- $\bullet$  The WCT supports:
	- **Harvest Authorisation**: getting permission to harvest web material and make it available.
	- **Selection, scoping and scheduling**: what will be harvested, how, and how often?
	- **Description**: Dublin Core metadata.
	- **Harvesting**: Downloading the material at the appointed time with the Heritrix web harvester deployed on multiple machines.
	- **Quality Review**: making sure the harvest worked as expected, and correcting simple harvest errors.
	- **Submitting** the harvest results to a digital archive.

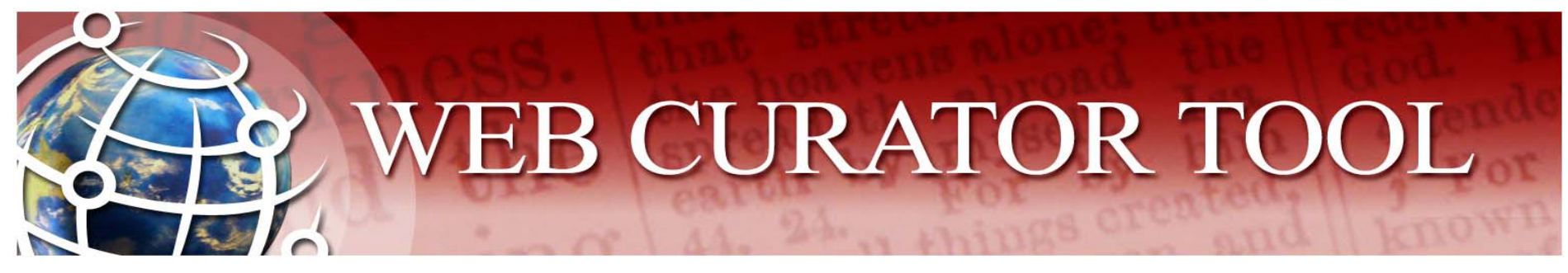

## What is it NOT?

- $\bullet$  It is NOT a digital archive or document repository
	- It is not appropriate for long-term storage
	- It submits material to an external archive
- $\bullet$  It is NOT an access tool
	- It does not provide public access to harvested material
	- (But it does let you review your harvests)
	- You should use Wayback or WERA as access tools

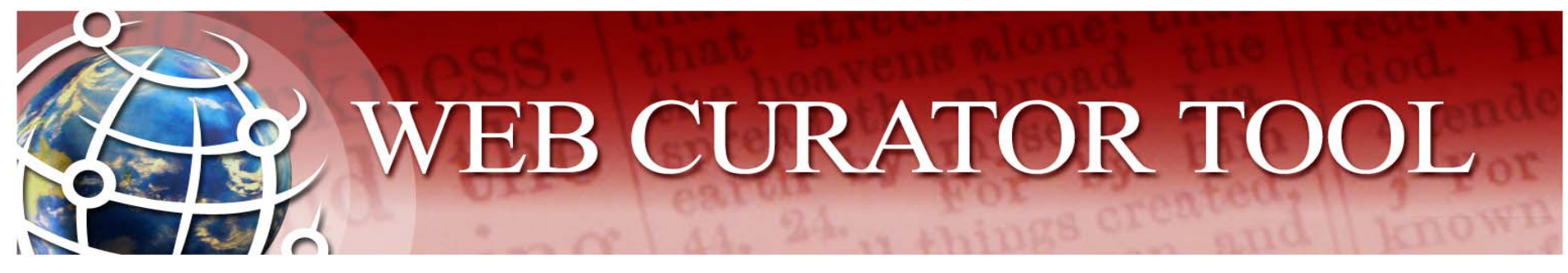

## What is it NOT?

- $\bullet$  It is NOT a cataloguing system
	- It does allow you to record external catalog numbers
	- And it does allow you to describe harvests with Dublin Core metadata
- $\bullet$  It is NOT a document management system
	- It does not store all your communications with publishers
	- But it may initiate these communications
	- And it does record the outcome of these communications

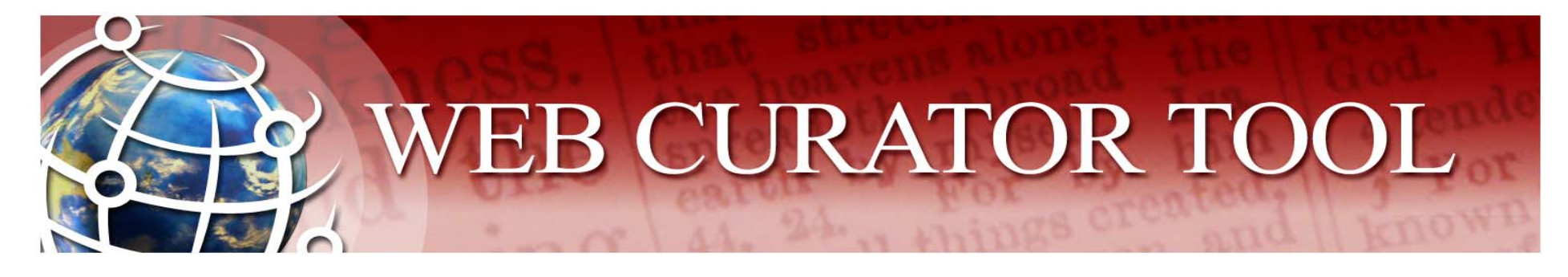

# **Technology**

- •Implemented in Java
- $\bullet$ Runs in Apache Tomcat
- • Incorporates parts or all of
	- Acegi Security System
	- Apache Axis (SOAP data transfer)
	- Apache Commons Logging
	- –**Heritrix (version 1.8)**
	- Hibernate (database connectivity)
	- Quartz (scheduling)
	- Spring Application Framework
	- **Wayback**

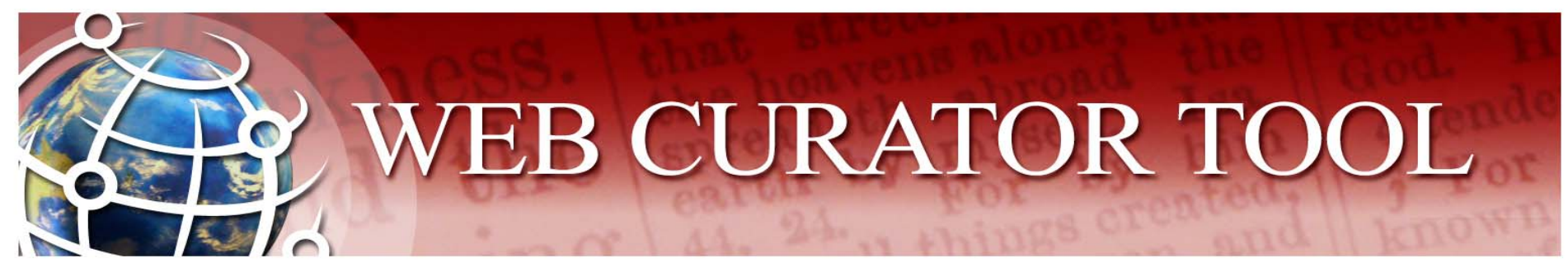

## More technology

- $\bullet$  Platform:
	- Tested on Solaris (version 9) and Red Hat Linux
	- Developed on Windows
	- Should work on any platform that supports Apache Tomcat
- • Database:
	- A relational database is required
	- Tested on Oracle and PostgreSQL
	- Installation scripts provided for Oracle and PostgreSQL
	- Should work with any database that Hibernate supports
		- •Including MySQL, Microsoft SQL Server, and about 20 others

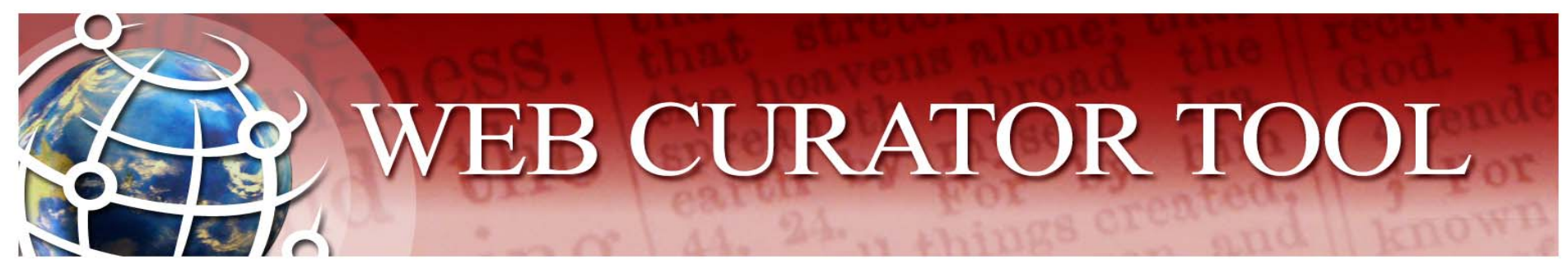

## Current status

- $\bullet$  In testing at the British Library as a harvesting tool for UKWAC (to replace PANDAS)
- Software in development to convert existing UKWAC archive (about 10,000 instances in nearly 2 Tb) to ARC format files
- $\bullet$  Likely to form the basis of a selective web archiving service offered by the BL - initially to UKWAC and then potentially to other institutions

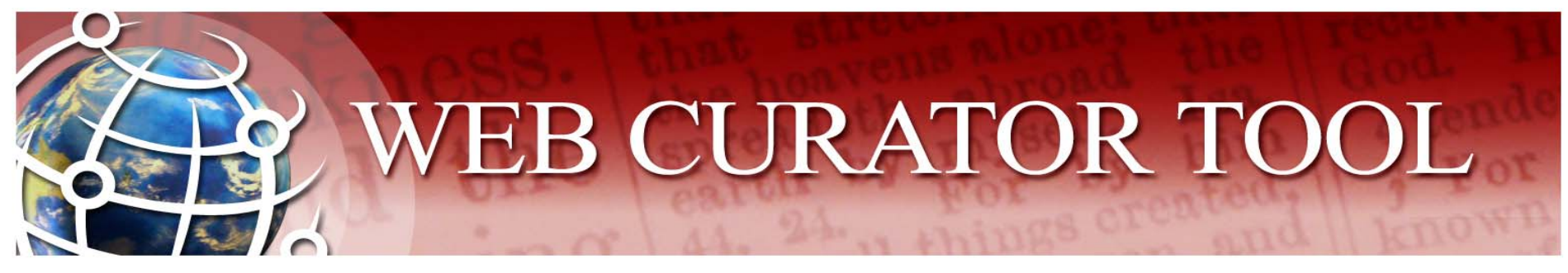

## Immediate priorities for development

- •Performance optimisation
- •Streamlining user interface and workflow
- •Develop additional quality review tools
- •Facilitate interaction with later versions of Heritrix
- •Improve support for other platforms and databases
- •Integration with open-source Wayback Machine for access

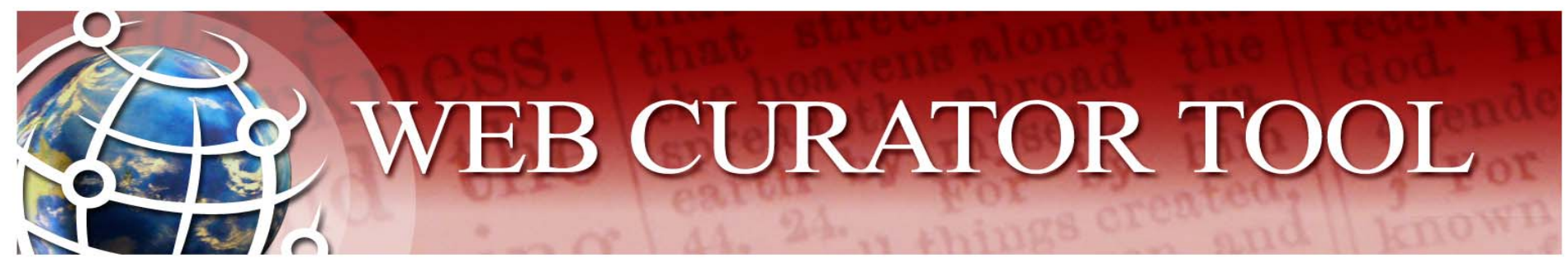

#### Future directions

- • After Legal Deposit regulations are implemented (2009?), Copyright Libraries will start to take 'wholesale' snapshots of UK webspace (using 'Smart Crawler' extensions to Heritrix)
- • Selective archiving will still have its place, so WCT will continue to be used and will evolve to meet future UKWAC requirements
- • Need to develop fuller technical metadata capture for future preservation actions
- $\bullet$ Need to improve resource discovery (access)
- • Will consider other 'smarter' ideas - e.g. capturing change rate, and usage data to govern adjustment of harvesting schedules

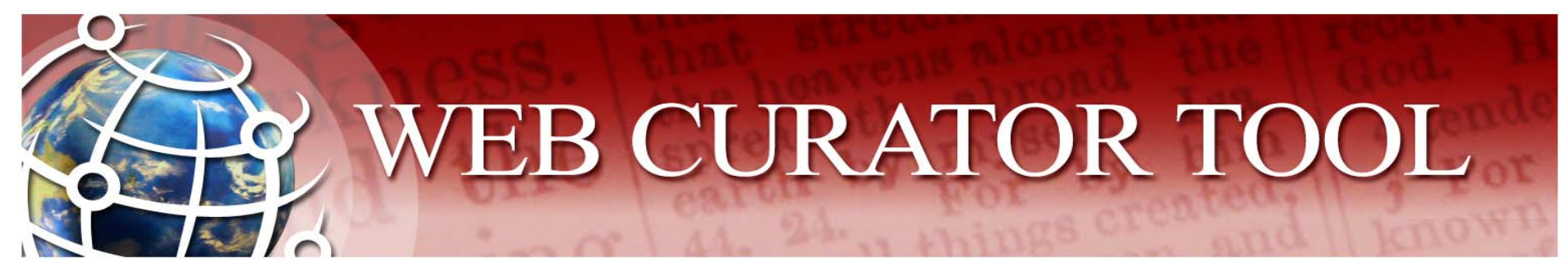

### Further information:

WCT can be downloaded from SourceForge at:

http://webcurator.sourceforge.net/

Here you can also find installation and user documentation, and lists of software issues and potential development requirements

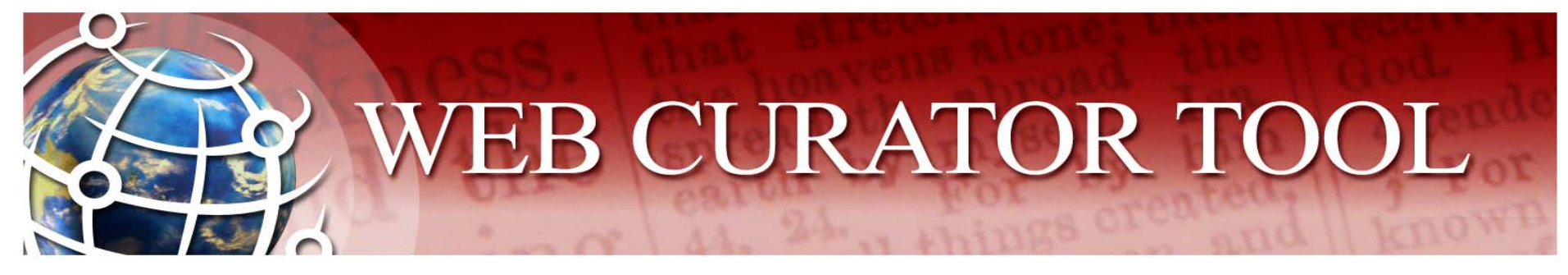

#### **Sample screen-shots:**

13

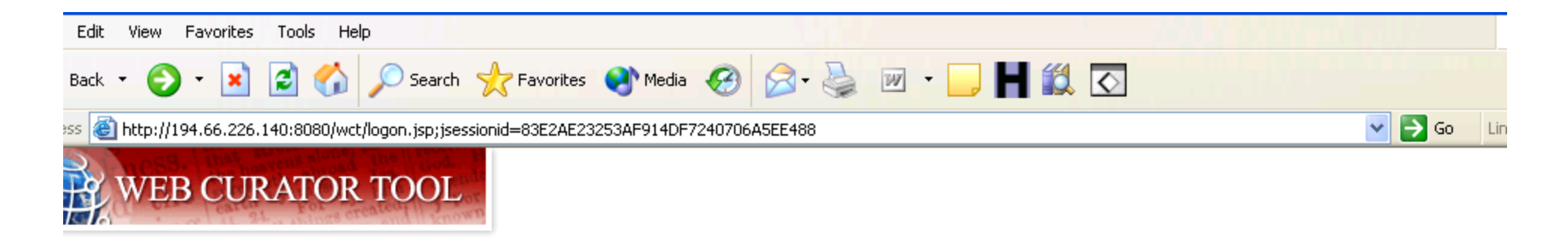

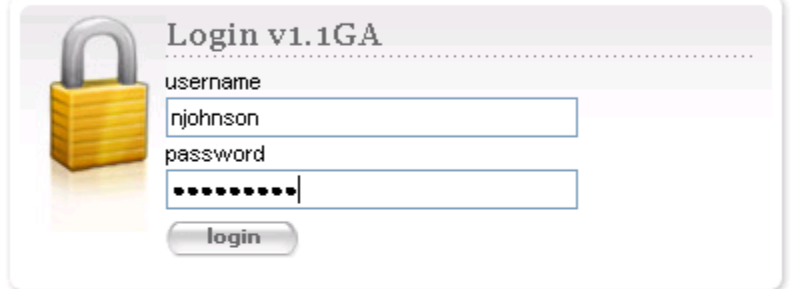

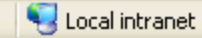

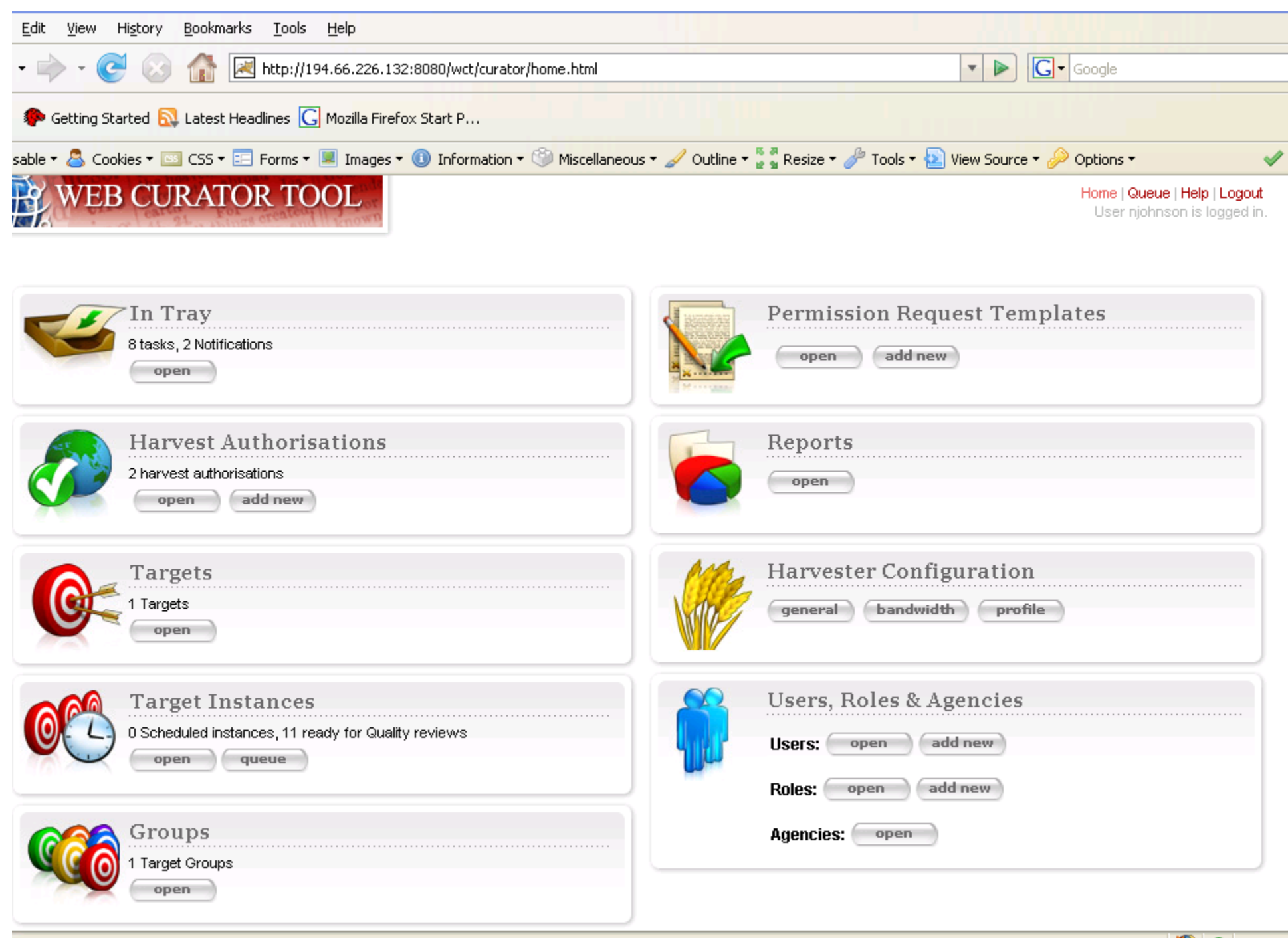

 $\bullet$   $\bullet$ Adblo

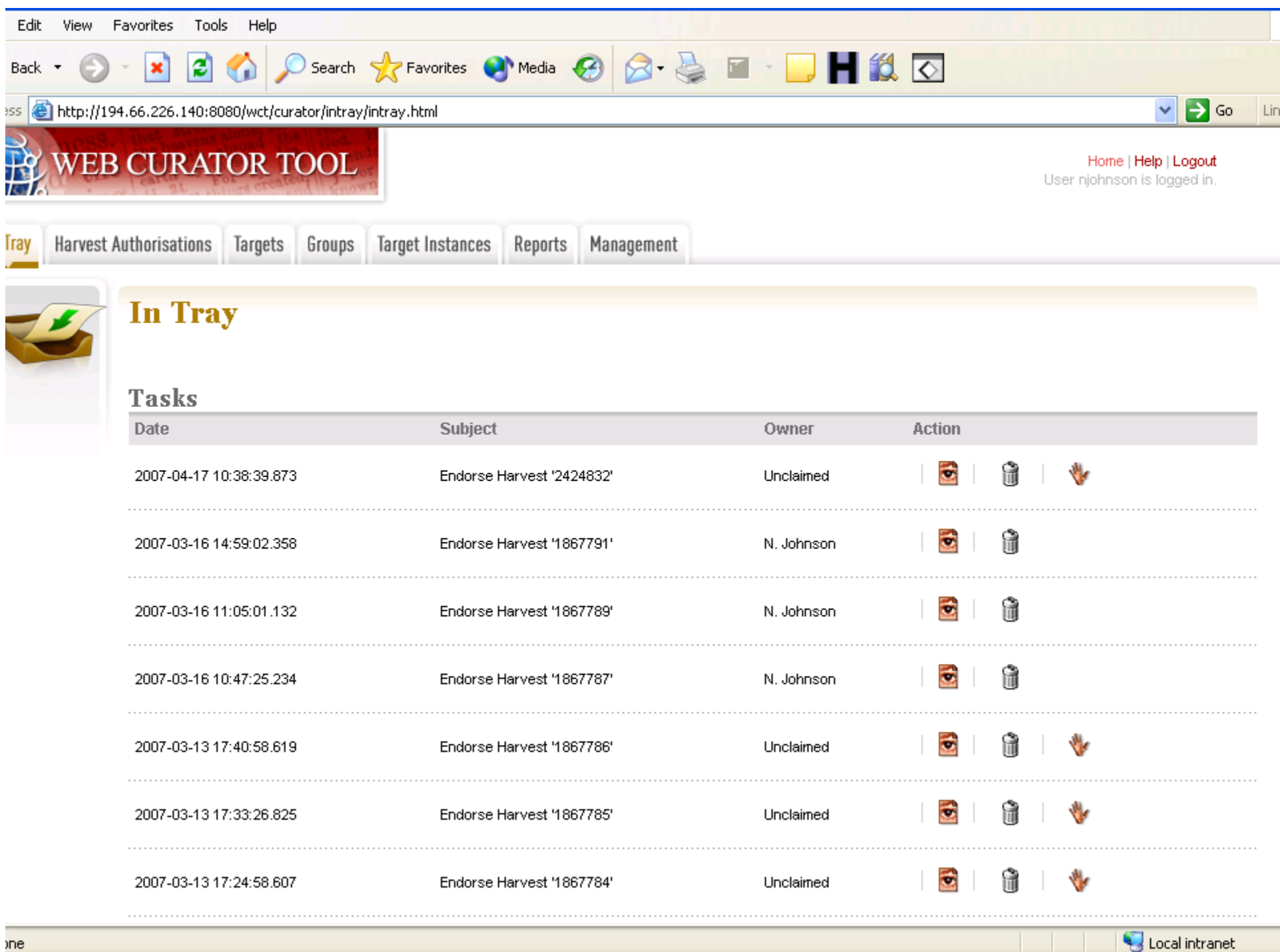

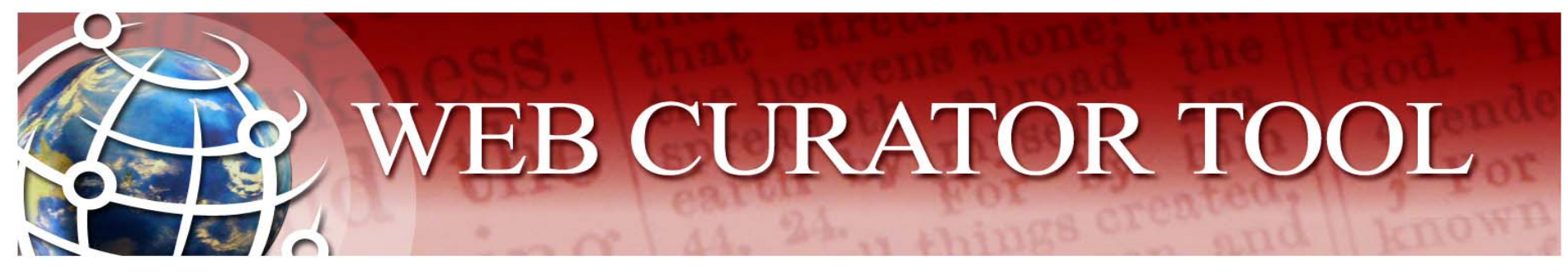

## Harvest Authorisations

- $\bullet$  WCT Harvest Authorisation is concerned with:
	- Permission to harvest web material
	- Permission to make web material accessible to users
	- Any and all special conditions that apply

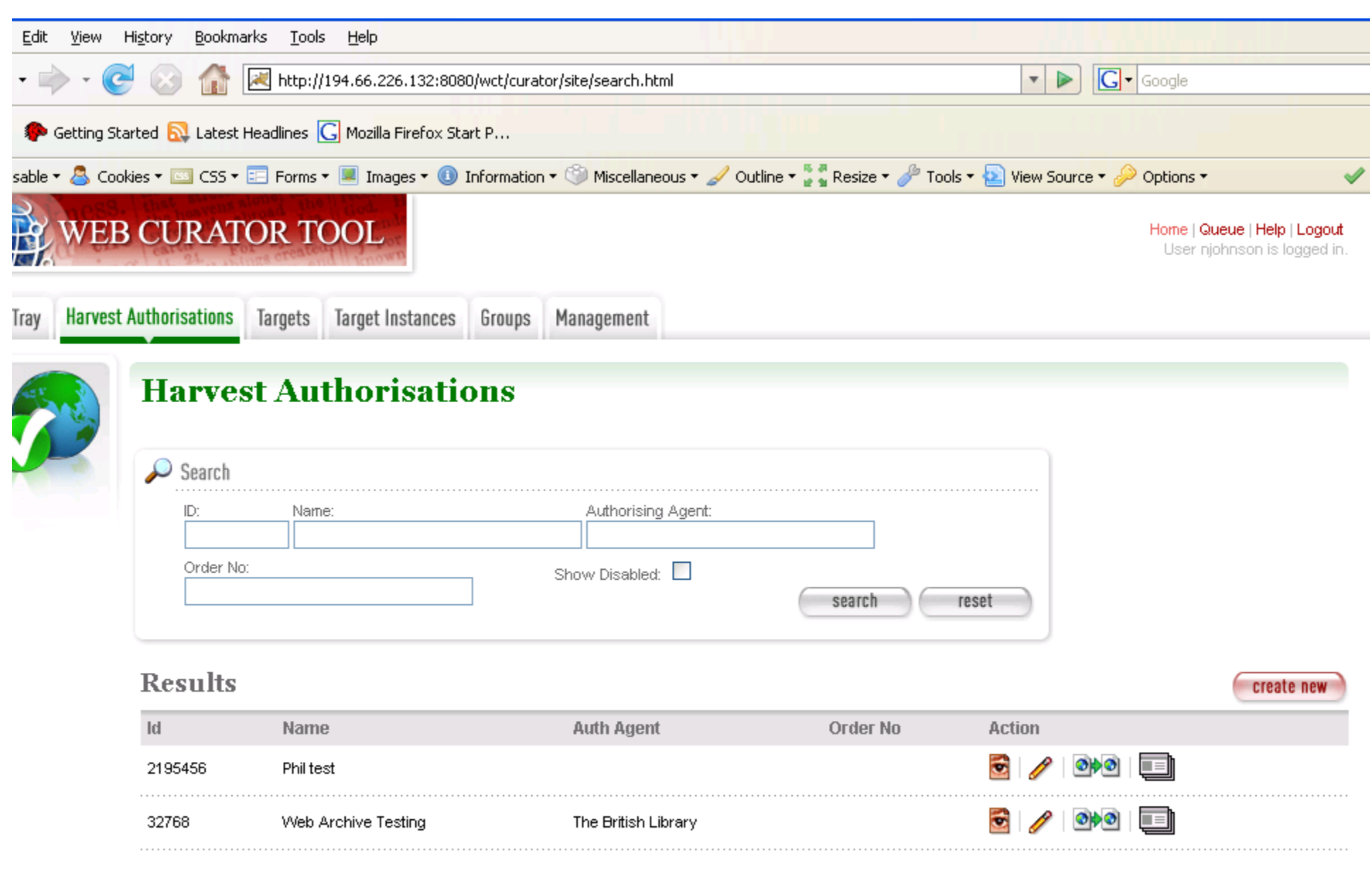

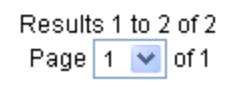

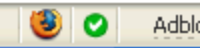

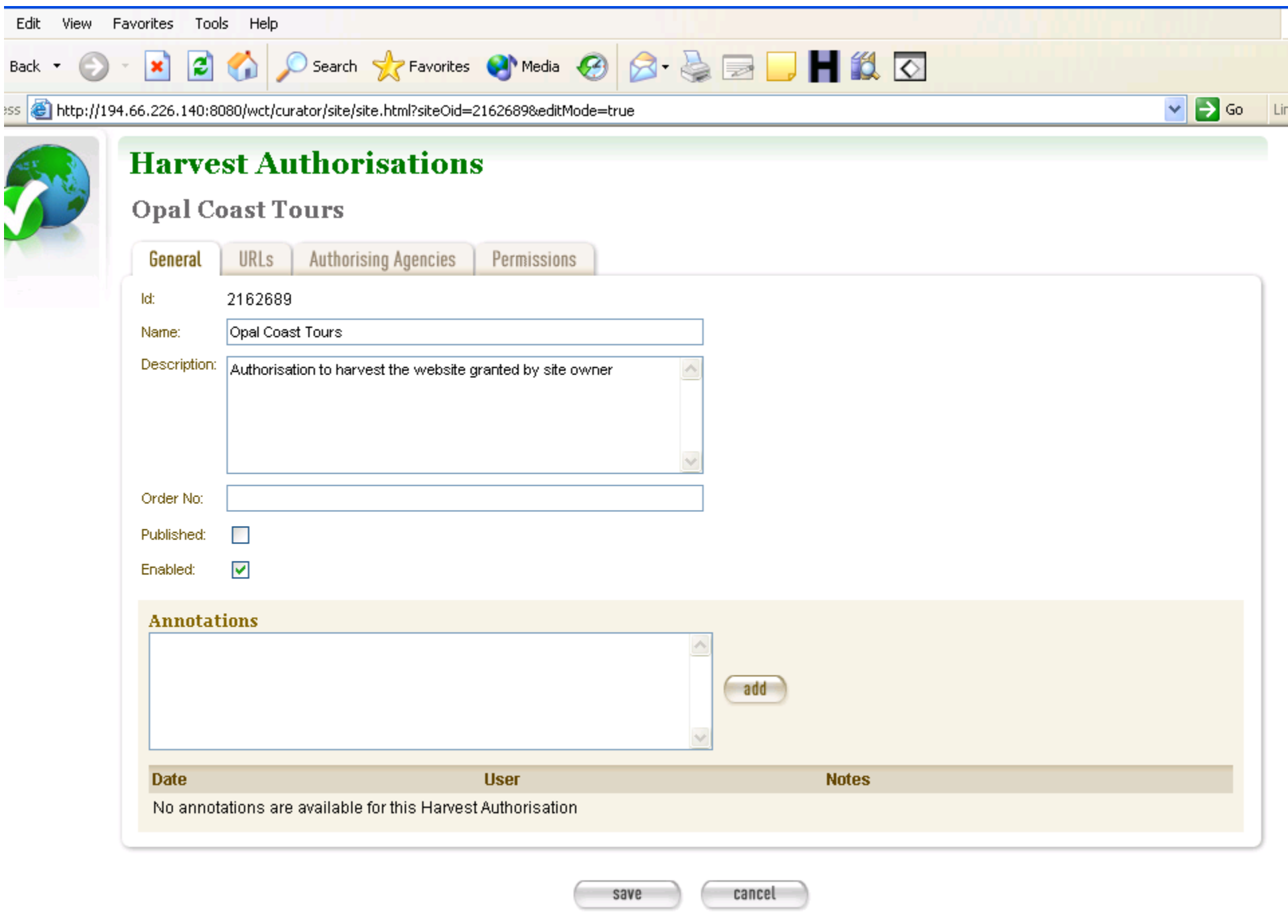

Local intranet

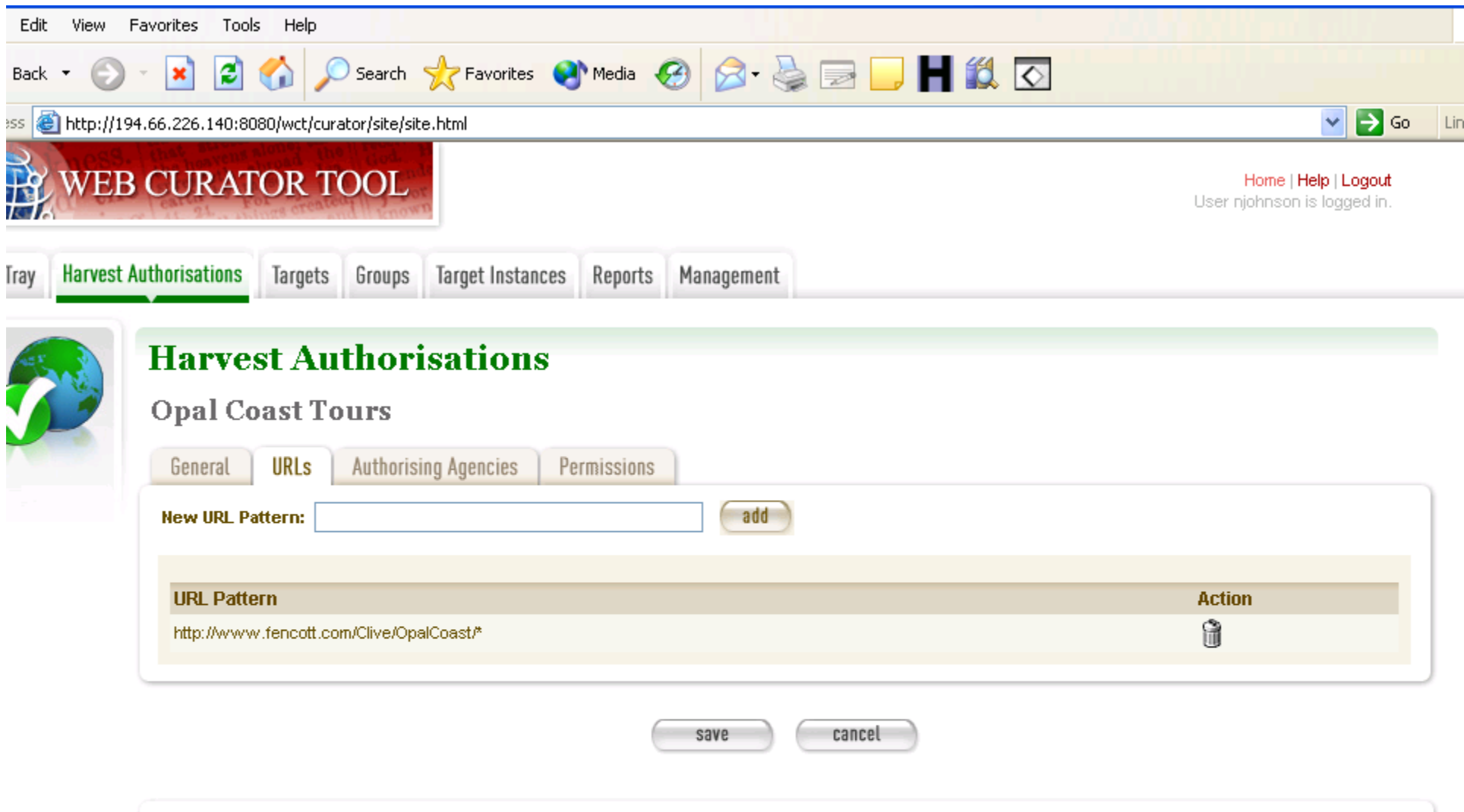

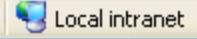

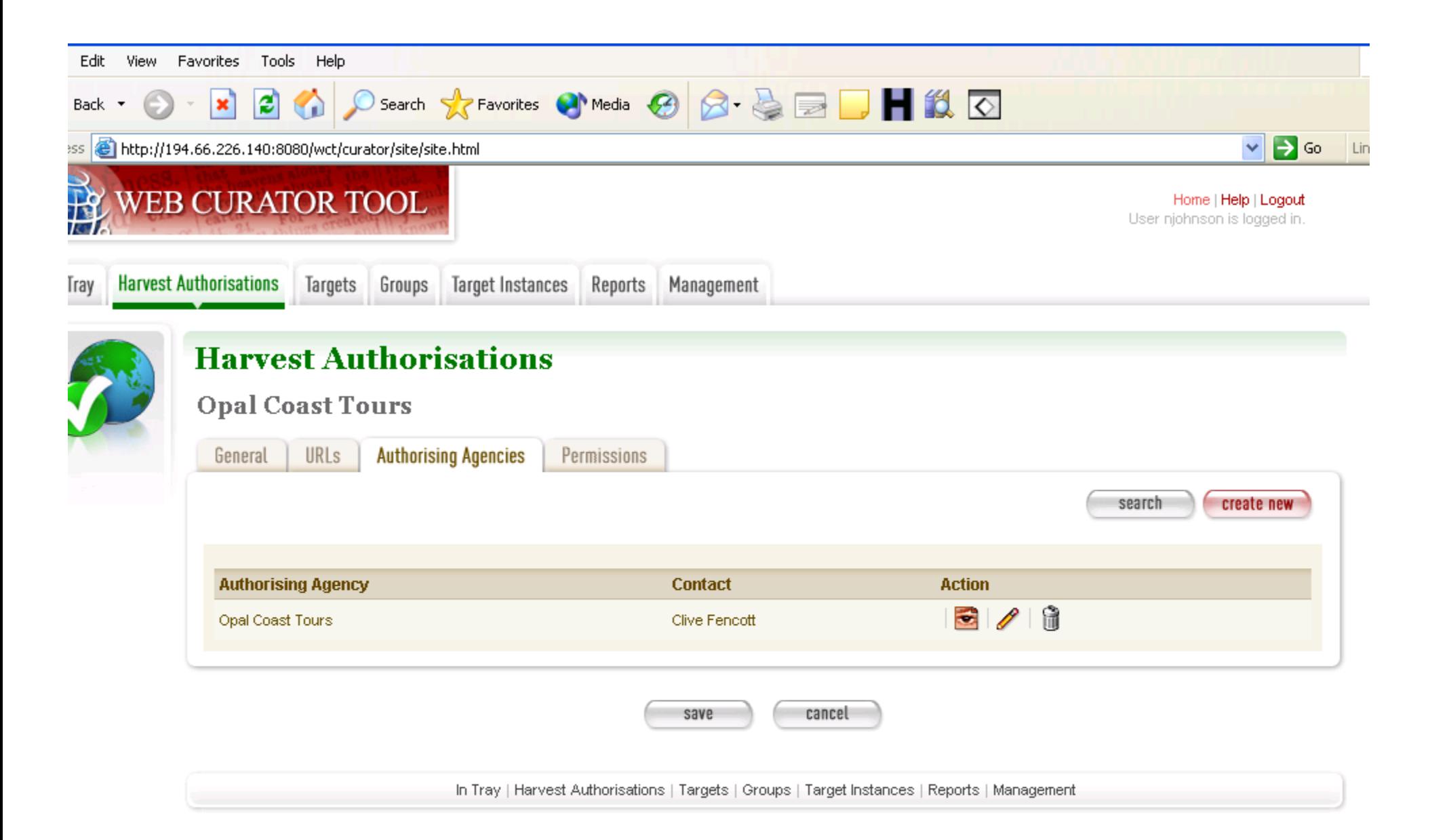

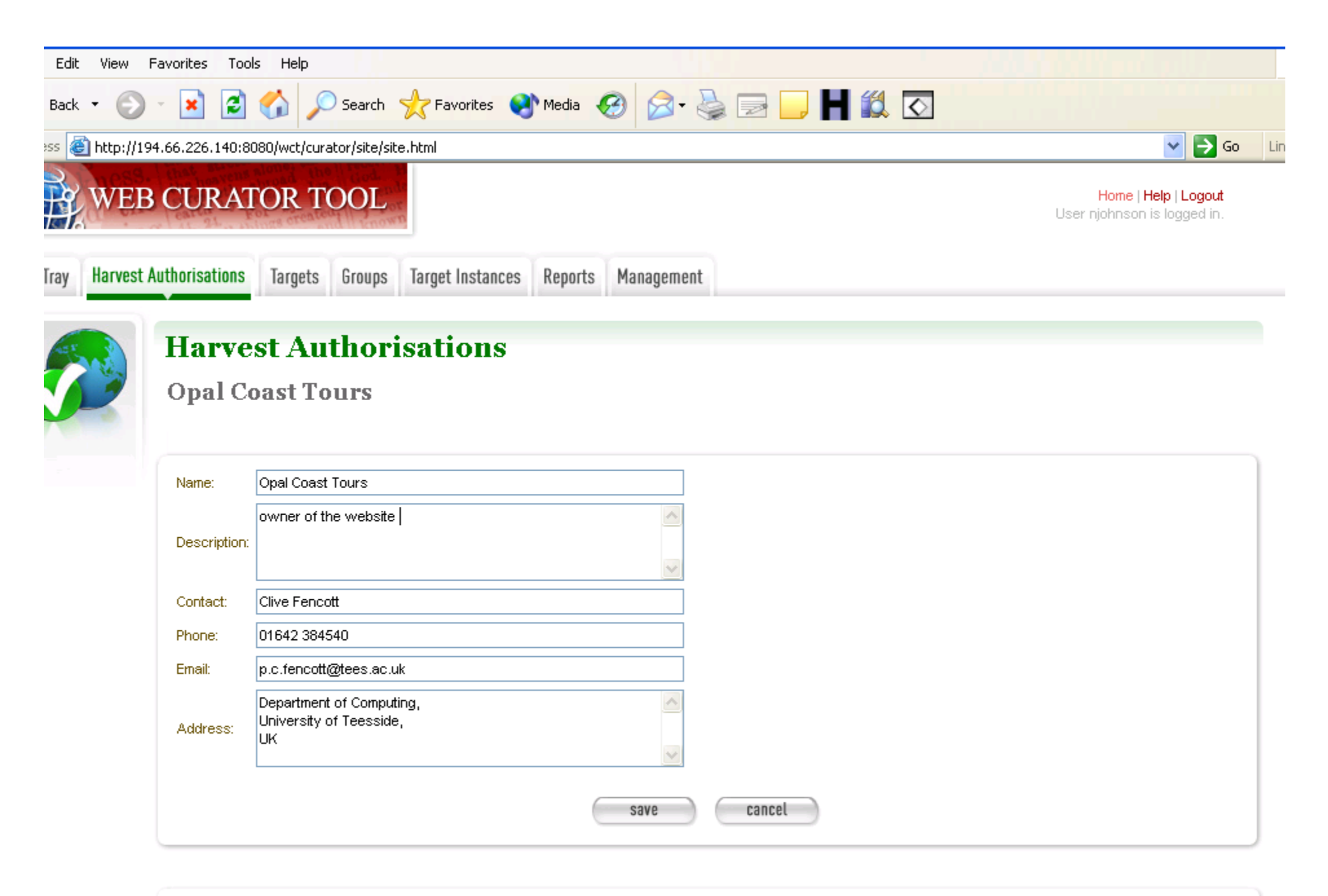

Local intranet

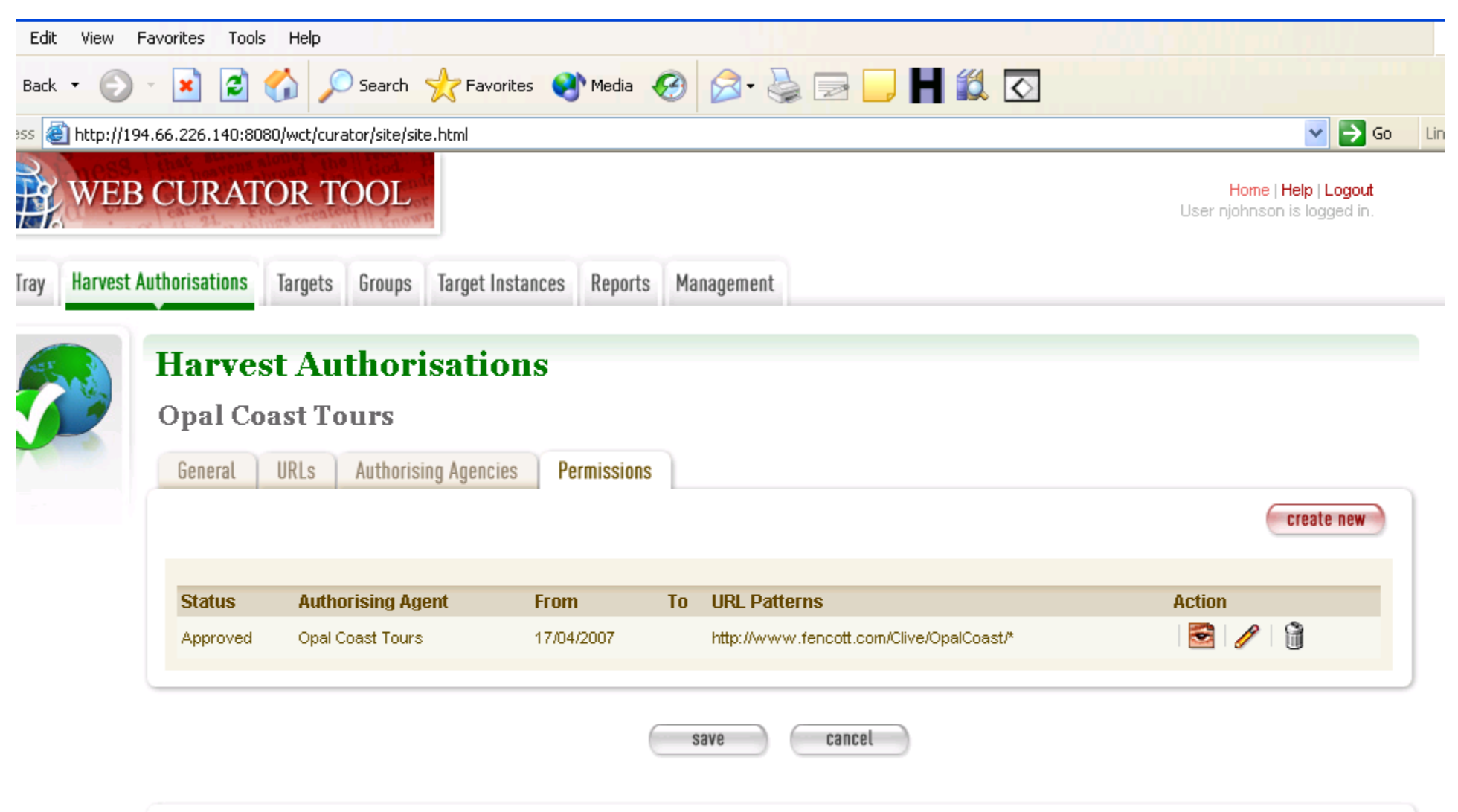

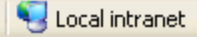

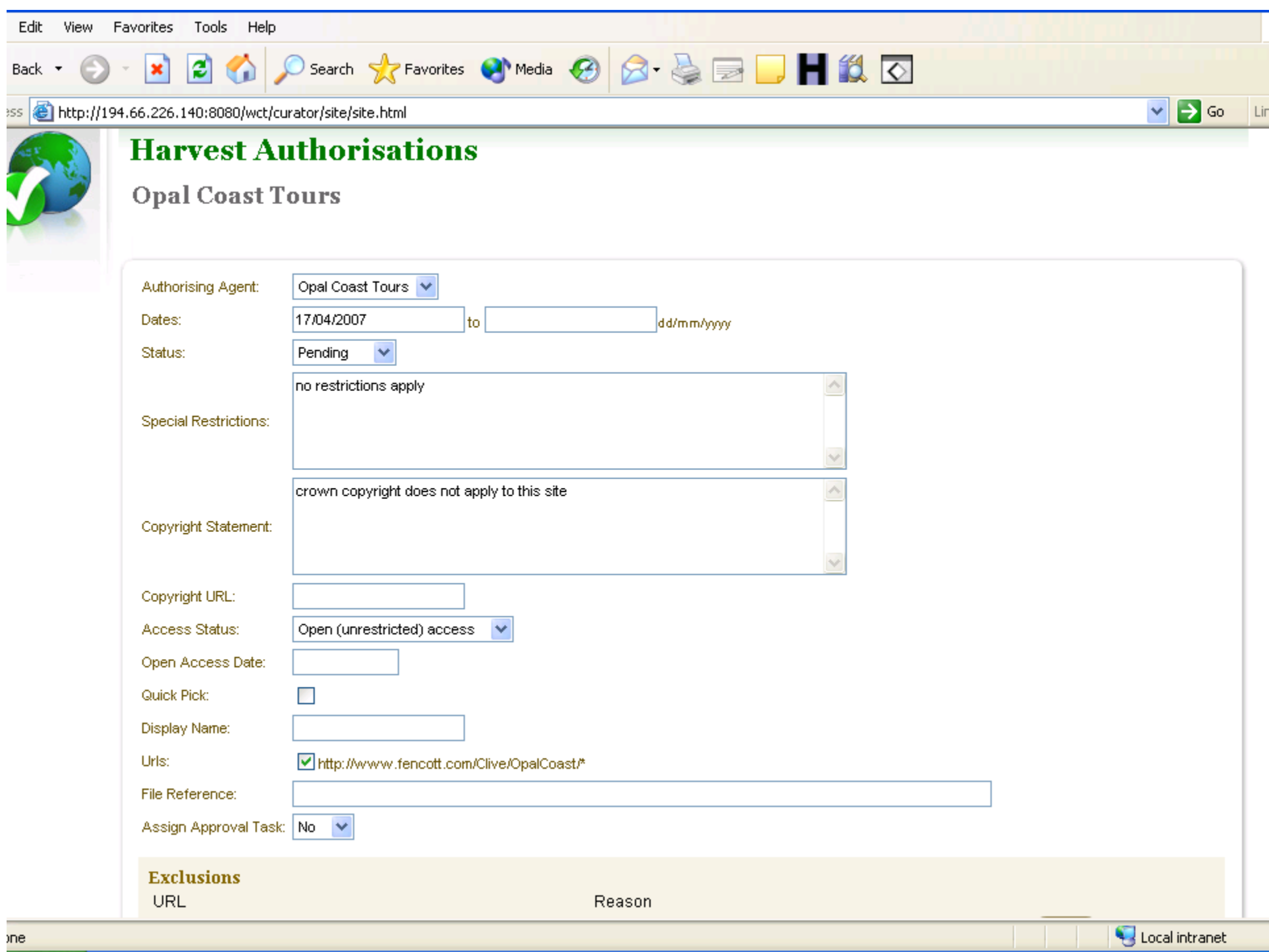

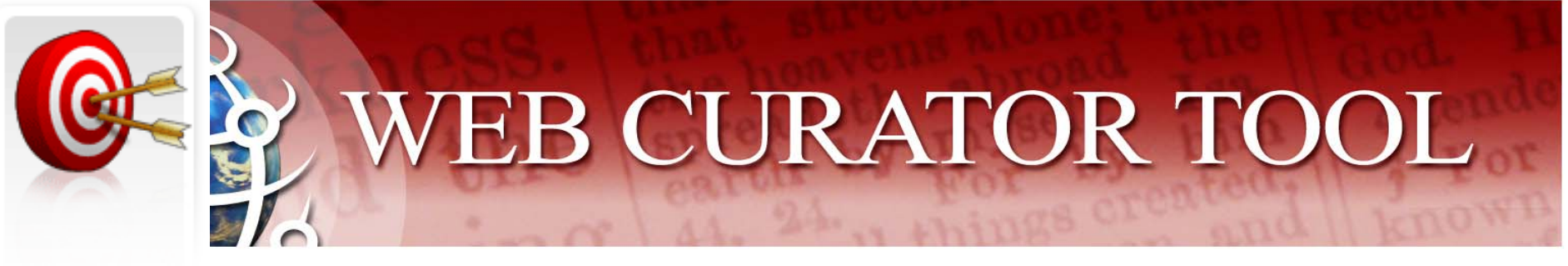

# **Targets**

- $\bullet$ A Target is a portion of the web you want to harvest.
- • The Target is the "unit of selection":
	- – If there is something you want to harvest and archive and describe, then it is a Target.
- $\bullet$  You can attach a Schedule to a Target to specify when (and how often) it will be harvested.
	- But you can't harvest until you have permission to harvest, and you can't harvest until the selection is approved.

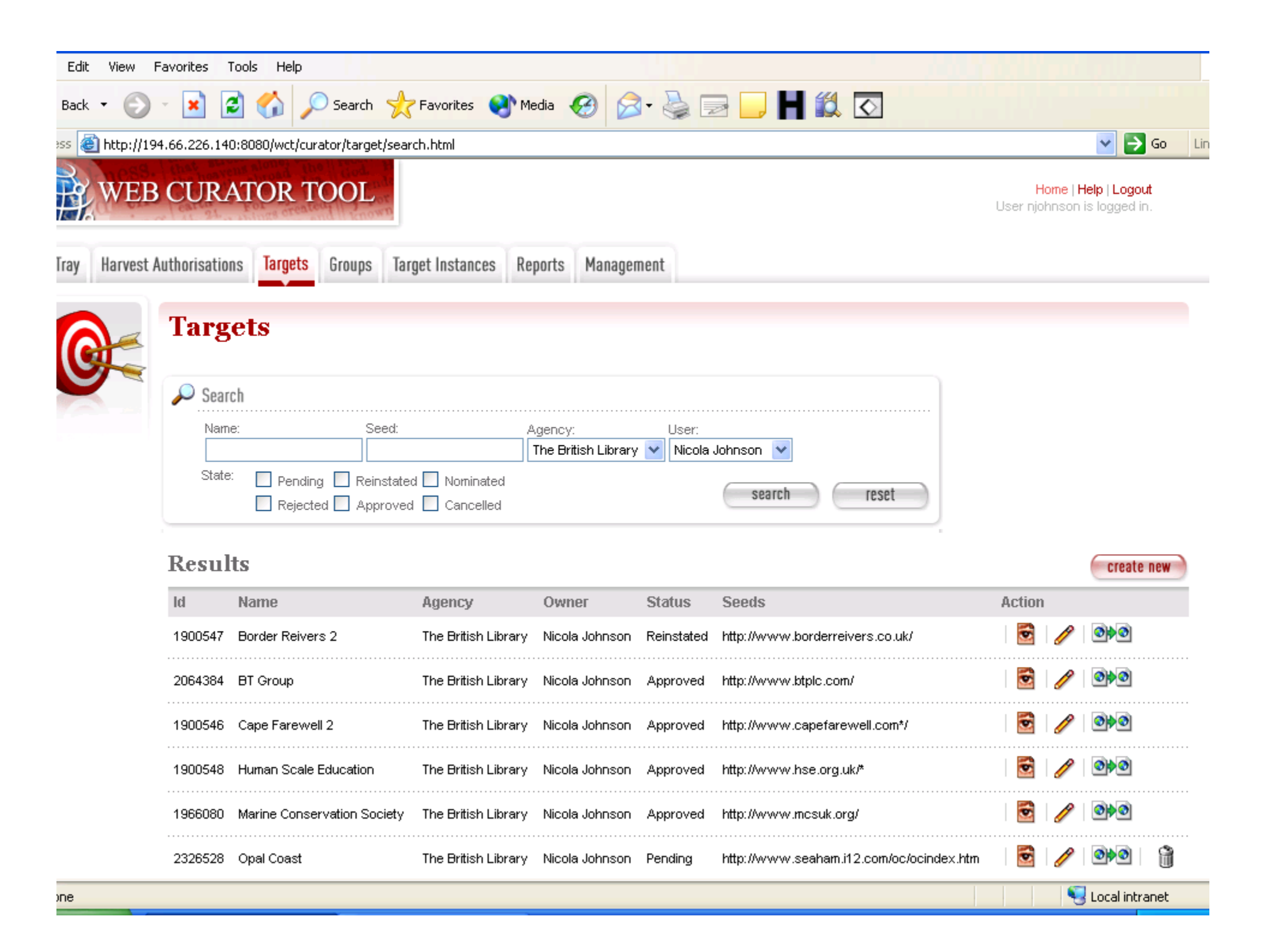

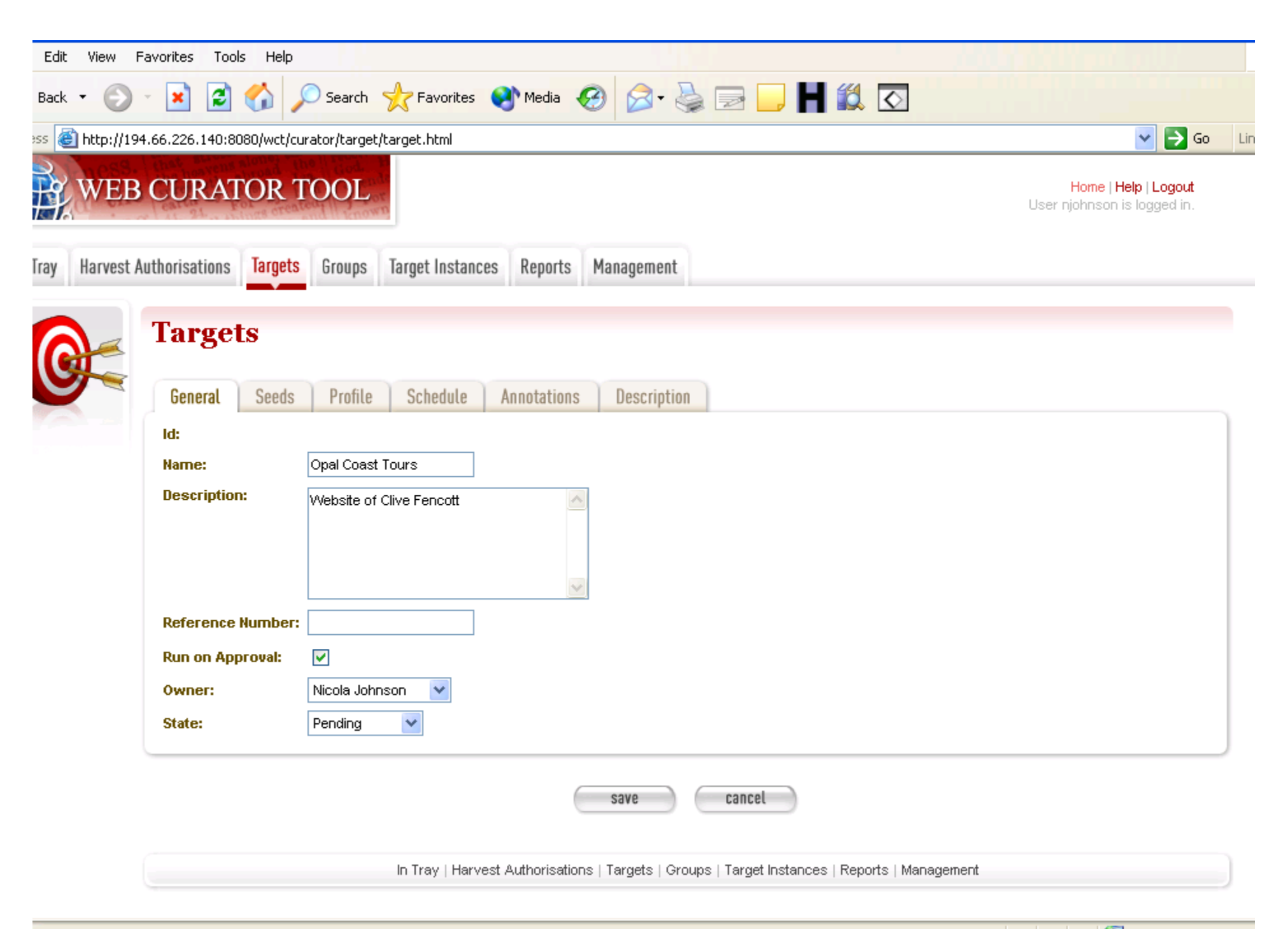

Local intranet

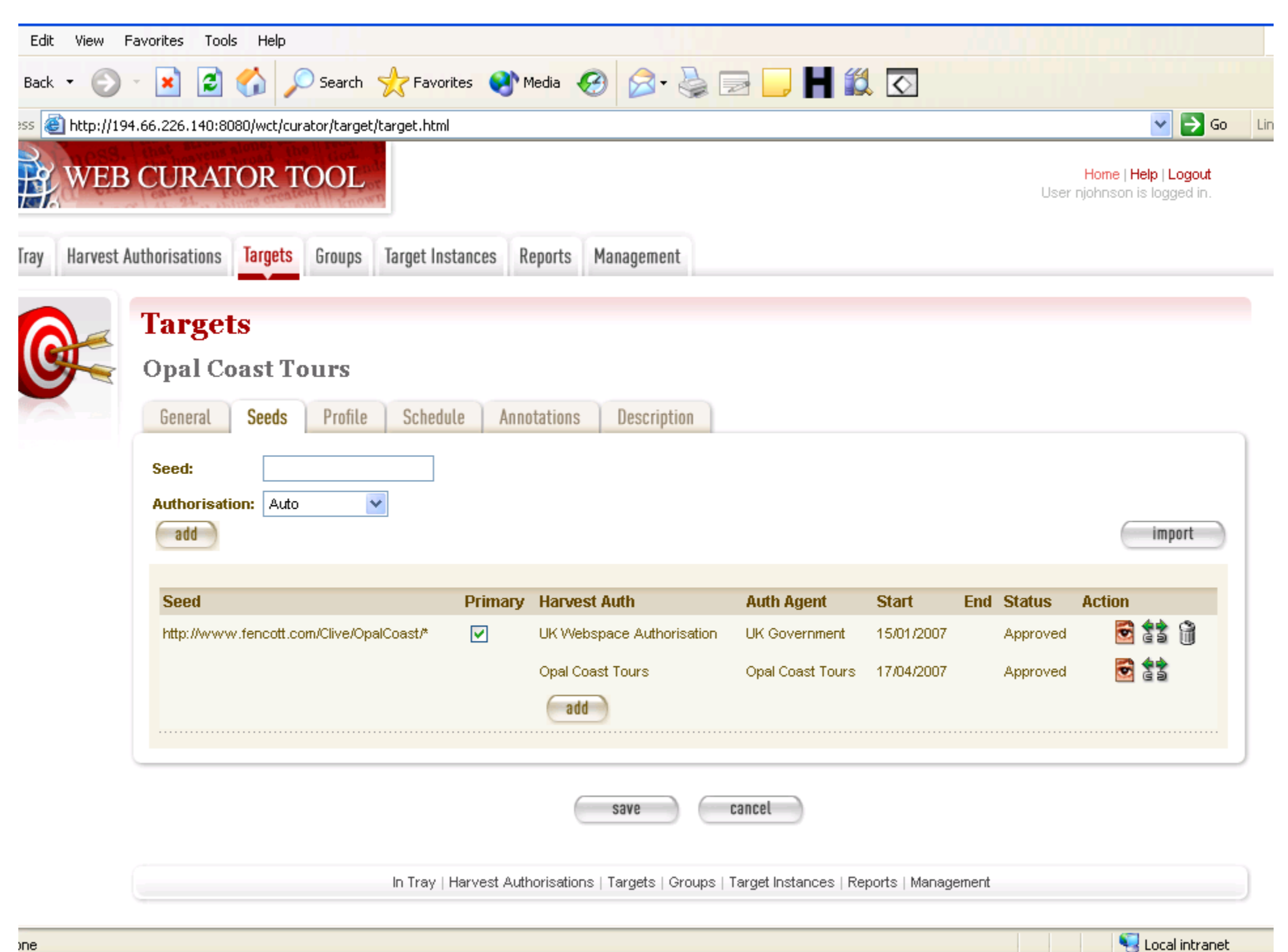

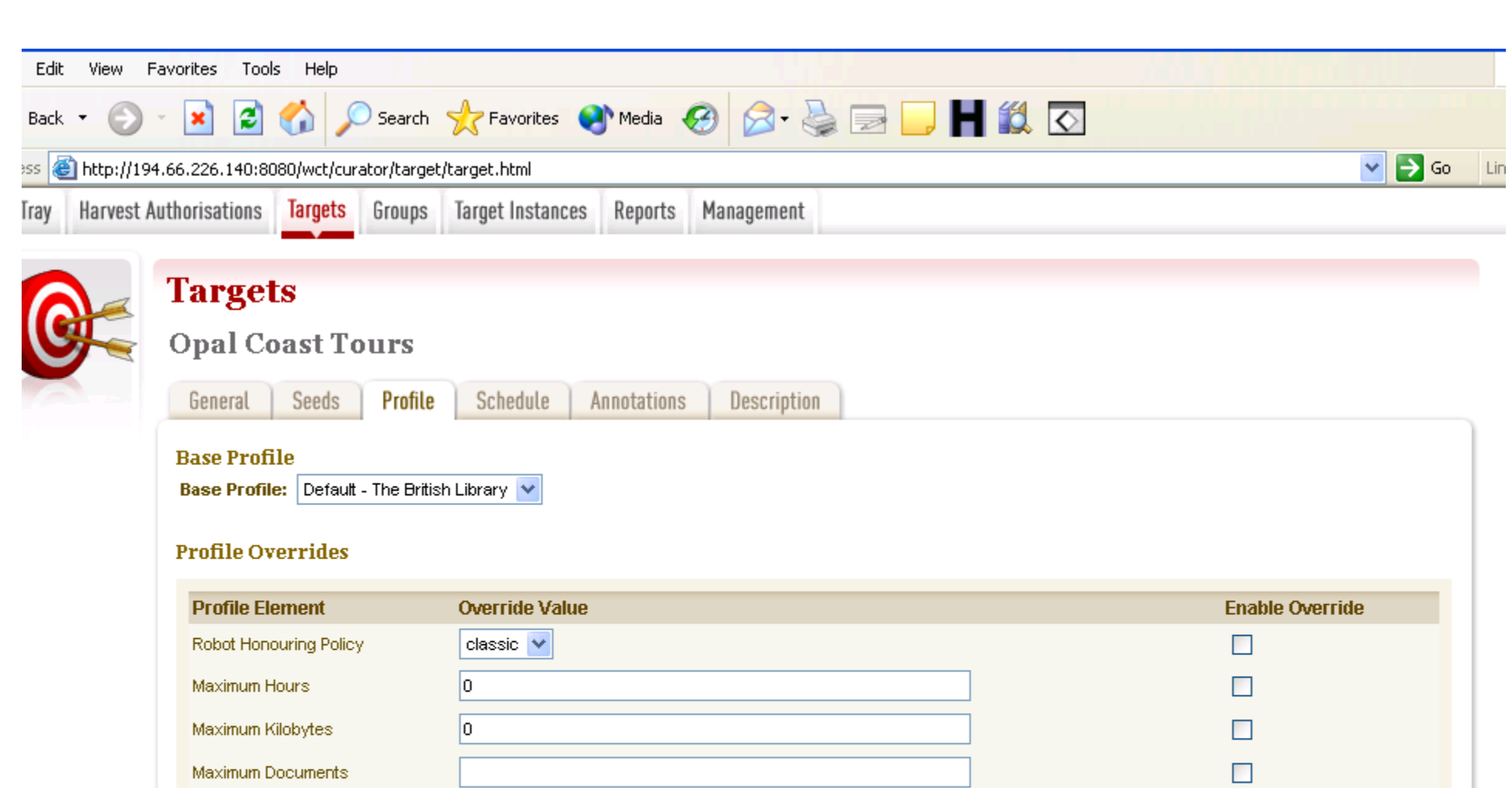

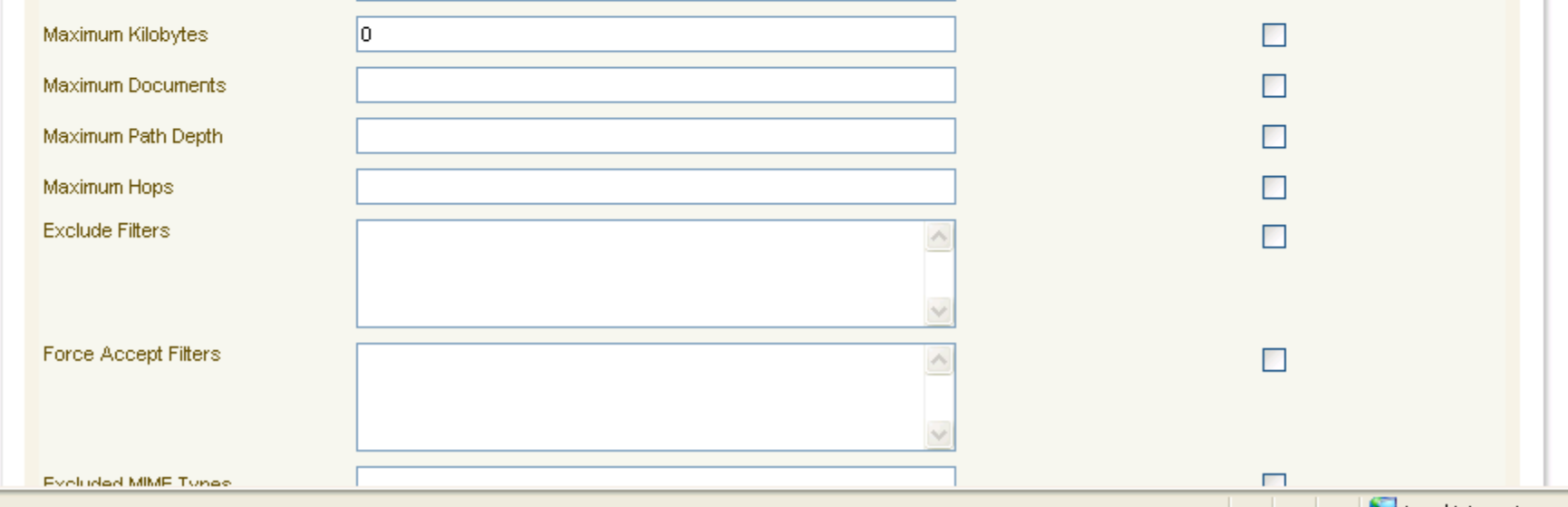

**Example 19 In the United States of the United States and States and States and States and States and States and** 

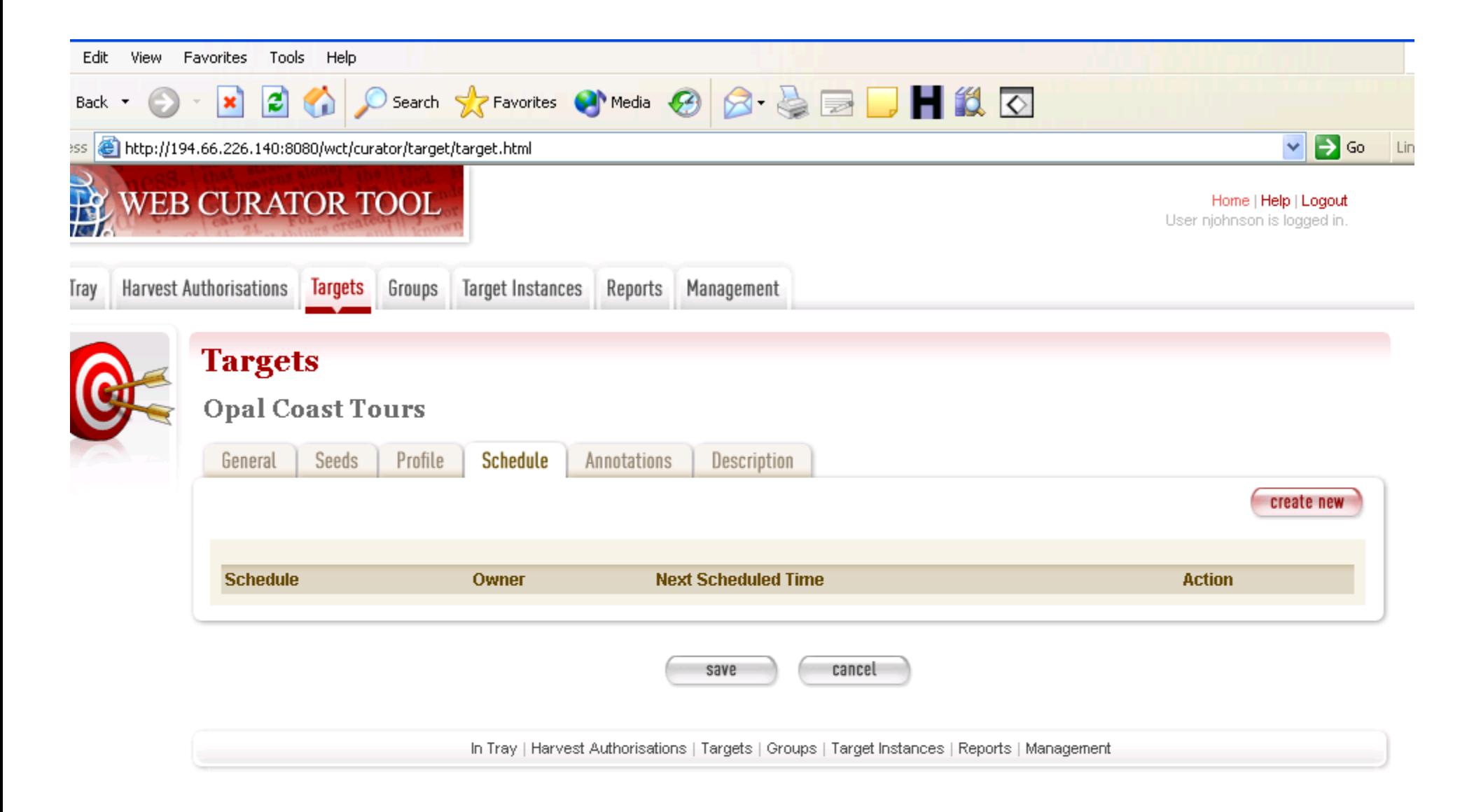

![](_page_30_Picture_3.jpeg)

![](_page_30_Picture_1.jpeg)

![](_page_31_Picture_0.jpeg)

## Target Instances

- • Target instances represent individual harvests that
	- Are scheduled to happen, or
	- Are in progress, or
	- Have finished.
- • Target Instances are created automatically for a Target when that Target is Approved.

– A Target Instance is created for each harvest that has been scheduled.

![](_page_32_Picture_0.jpeg)

## Target Instances - the Queue

- •Scheduled Target Instances are put in a queue
- • When their scheduled start time arrives
	- 1. The WCT allocates the harvest to one of the harvesters
	- 2. The harvester invokes Heritrix and harvests the requested material
	- 3. When the harvest is complete, the User is notified
- • Examining the Queue gives you a good idea of the current state of the system
	- – The WCT provides a quick view of the instances in the Queue, including Running, Paused, Queued, and Scheduled Instances

![](_page_33_Picture_0.jpeg)

![](_page_34_Picture_0.jpeg)

## Target Instances - the User's view

- •When a harvest is complete, its Owner is notified
- • The Owner (or another User) then has to
	- 1. Quality Review the harvest result to see if it was successful
		- •Browse Tool: Browse the harvest result to ensure all the content is there
		- •Prune Tool: Delete unwanted material from the harvest
	- 2. Endorse or Reject the harvest
	- 3. Submit the harvest to an Archive (if it has been endorsed)
- • The User view of the Target Instances shows all the instances that the user owns.

![](_page_35_Picture_0.jpeg)

![](_page_36_Picture_0.jpeg)

![](_page_37_Picture_10.jpeg)

 $\bullet$ 

Adblo

![](_page_38_Picture_0.jpeg)

![](_page_39_Picture_0.jpeg)

![](_page_40_Picture_4.jpeg)

![](_page_41_Picture_3.jpeg)